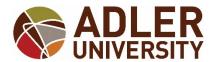

## NAME CHANGE FORM - ONLINE CAMPUS

onlineregistrar@adler.edu

\*\*\*FORM ACCEPTED VIA E-MAIL ONLY\*\*\*

| NAME CHANGE:                                                                                                    |                                                     |                                            |
|----------------------------------------------------------------------------------------------------|-----------------------------------------------------|--------------------------------------------|
| 1                                                                                                    |                                                     |                                            |
| Print Student First Name – CURRENT NAME ON RECORD                                                                                                    | Print Student Last Name –<br>CURRENT NAME ON RECORD | Student ID OR<br>LAST FOUR OF<br>SSN       |
| WOULD LIKE TO CHANGE MY NAME TO:                                                                                                    |                                                     |                                            |
|                                                                                                    |                                                     |                                            |
| First Name:                                                                                                    |                                                     | <u></u>                                    |
| Middle Name:                                                                                                    |                                                     |                                            |
|                                                                                                    |                                                     |                                            |
| Last Name:                                                                                                    |                                                     |                                            |
| Suffix:                                                                                                    |                                                     |                                            |
|                                                                                                    |                                                     |                                            |
| REMINDERS:                                                                                                    |                                                     |                                            |
| 1. Please attach a <b>copy</b> of documentation of the name change (divorcee decree, driver's license, etc.).                                                                                                    |                                                     |                                            |
| 2. If you previously submitted a graduation application, this form <u>does not</u> update your diploma name. Please contact the Office of the Registrar at onlineregistrar@adler.edu if you wish to make a change to your diploma name. |                                                     |                                            |
| 3. This form is the only method to update your name in the University's student information system.                                                                                                    |                                                     |                                            |
| Student Signature:*Electronic or typed signatures are accepted                                                                                                    | d for this form ONLY when submitted through         | <b>Date:</b> h your Adler e-mail account.* |
| Registrar's Office Use Only:                                                                                                    |                                                     |                                            |
| Rep Initials & Date Received:                                                                                                    | Rep Initials & Date Processo                        | ed:                                        |
| HAS STUDENT EARNED A DEGREE YES NO ***IF YES, FORWARD A COPY OF THIS FORM TO ALUMNI AFFAIRS***                                                                                                    |                                                     |                                            |
| IS STUDENT CURRENTLY AT ACTIVE STATUS YES NO ***IF YES, FORWARD A COPY OF THIS FORM TO THE IT HELP DESK***                                                                                                    |                                                     |                                            |